**Competitive Programming**

**PEDRO PAREDES**

## Time Complexity and Sorting

Time Complexity

### Crash course in Big O notation

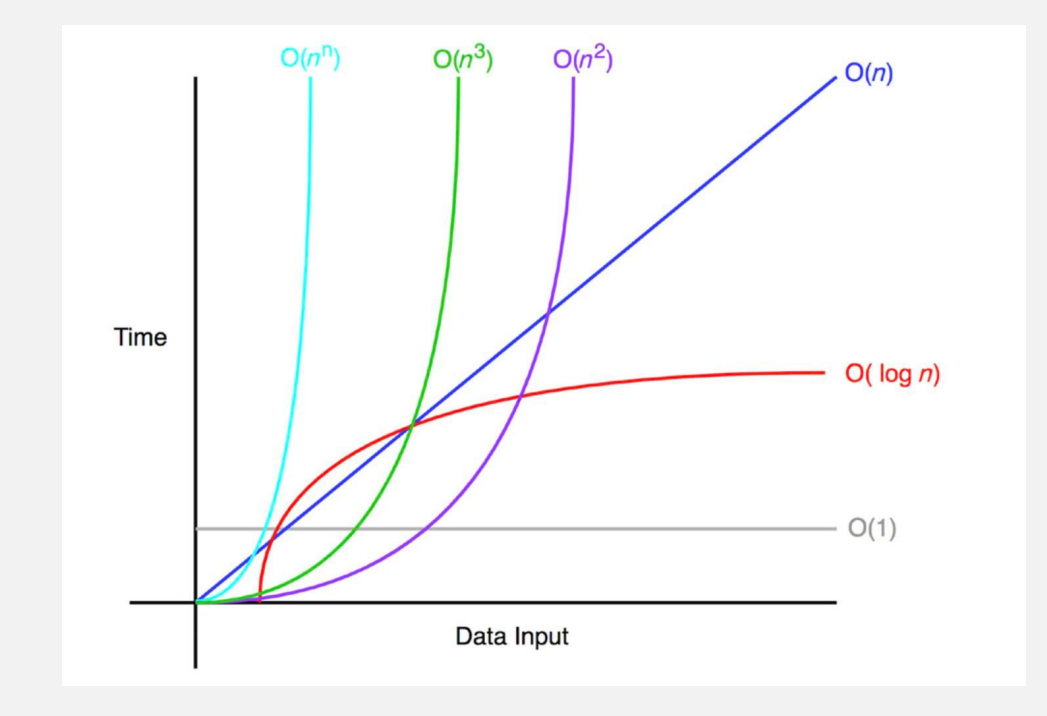

### Examples

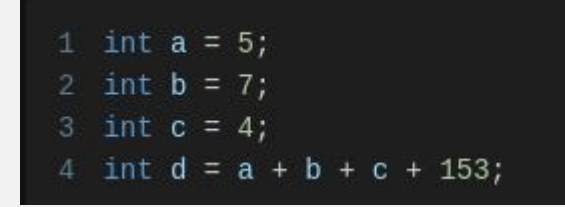

This is O(1)

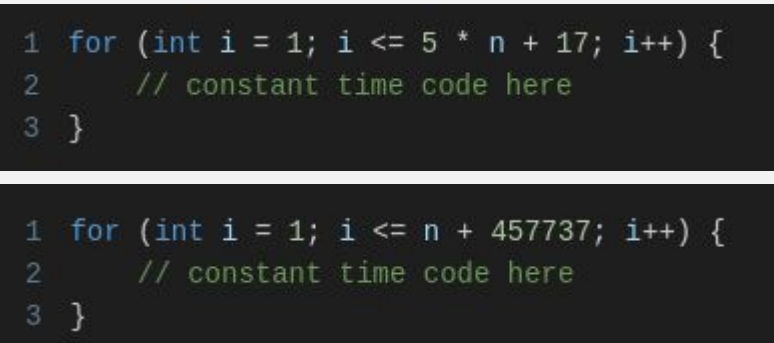

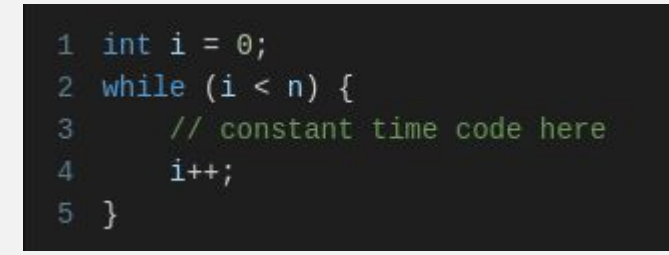

This is O(n)

Still O(n)

### More examples

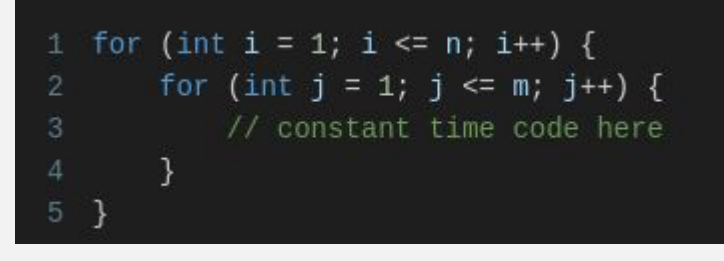

O(nm)

 $O(n^2 + m)$ 

```
1 for (int i = 1; i <= n; i++) {
       for (int j = 1; j \le n; j++) {
           // constant time code here
       \mathcal{F}\rightarrow6 for (int i = 1; i <= m; i++) {
       // more constant time code here
8 }
```
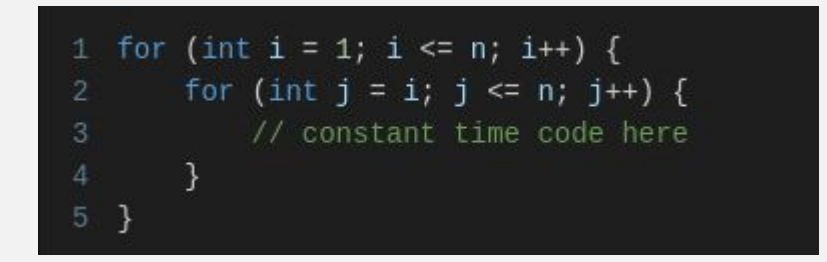

### $O(n^2)$

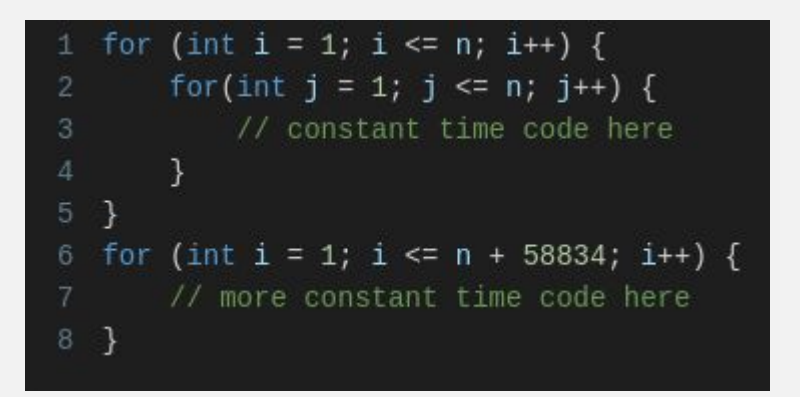

### Time/Big O table for competitive programming

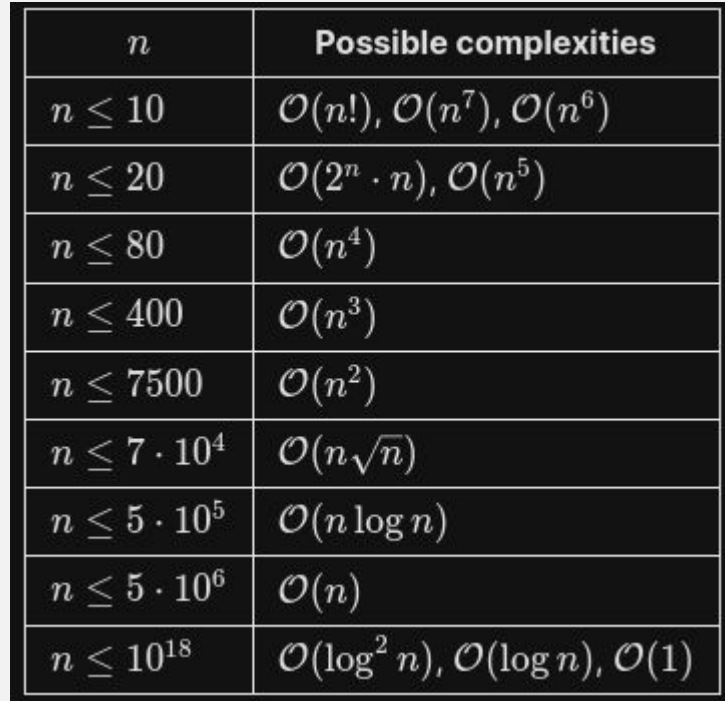

### Example problem: odd sum

#### B. Odd sums

time limit per test: 1 second memory limit per test: 256 megabytes input: standard input output: standard output

You are given a list with  $n$  integers. Find how many pairs of distinct elements sum to an odd number.

#### Input

The input starts with a line with a single integer n, between 1 and 100, 000. Then follow n lines, each with a single integer between 1 and 1,000,000,000 representing the list.

#### Output

The output should be a single integer.

#### **Examples**

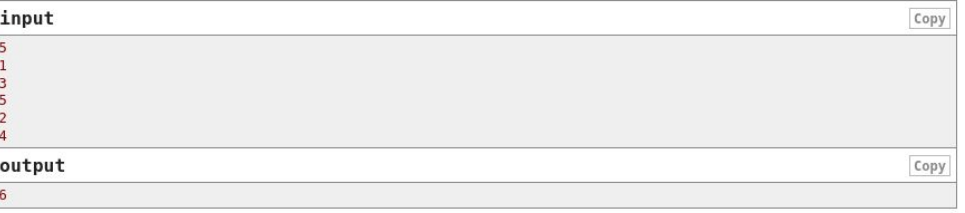

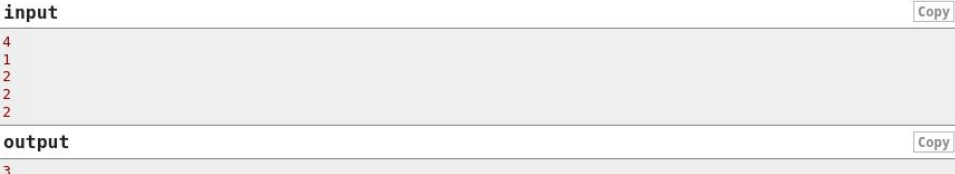

#### Note

In the first example, the pairs are (1, 2), (3, 2), (5, 2), (1, 4), (3, 4), (5, 4).

In the second example, the pairs are  $(1, 2)$ ,  $(1, 2)$ ,  $(1, 2)$ .

### **Naive solution**

```
import java.util.Scanner;
       public class OddsNaive {
           public static void main(String[] args) {
               Scanner sc = new Scanner(System.in);
               int n = sc.nextInt();O
               int[] ls = new int[n];for (int i = 0; i < n; i++)
                   ls[i] = sc.nextInt();10
11
               long ans = \theta;
               for (int i = 0; i < n; i++)13
                   for (int j = i + 1; j < n; j++)14
                       if ((ls[i] + ls[j]) % 2 == 1)15
                           ans++;System.out.println(ans);
18
19
```
This is  $O(n^2)$ 

### **Better solution**

import java.util.Scanner;  $\overline{2}$ public class OddsBetter { public static void main(String[] args) { Scanner sc = new Scanner(System.in); 5  $int n = sc.nextInt()$ ; long countOdds =  $\theta$ ; long countEvens =  $0;$ 8 for (int i = 0; i < n; i++) LΘ if (sc.nextInt() %  $2 == 0$ ) countEvens++; 12 else 13 count0dds++; 14 15 System.out.println(countEvens \* countOdds); 16 γ 17

### This is  $O(n)$

# Sorting

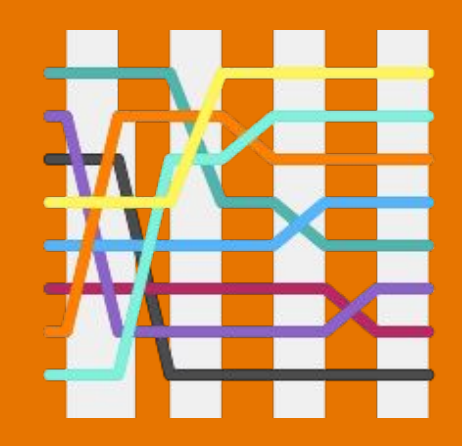

Know how to fast sort in your favorite language!!

Use:  **sort(arr, arr + N)**

where **N** is the number of elements to be sorted

You will need to import **<algorithm>** and this is part of the stl namespace, so you need to:

 **using namespace std;**

Use:  **Arrays.sort(arr)**

You need to import **java.util.Arrays**

**Arrays.sort()** function uses quicksort on primitive data types such as longs, which can be slow! Use Integer instead of int to avoid this

### C++ Java Python

Use:  **arr.sort()**

### Two examples in C++

```
1 #include <bits/stdc++.h>
   using namespace std;
 2
  int \text{ main() }int arr[] = \{5, 1, 3, 2, 4\}; int N = 5;
        sort(arr, arr + N);for (int i = 0; i < N; i++)cout << arr[i] << "; //1 2 3 4 5
        \text{cout} \ll \text{end};
10
        int arr2[] = {5, 1, 3, 2, 4};1112
        sort(arr2 + 1, arr2 + 4);13
        for (int i = 0; i < N; i++)cout << arr2[i] << " " ; //5 1 2 3 41415 }
```

```
1 #include <bits/stdc++.h>
 2 using namespace std;
   int \text{ main() }vector<int> v{5, 1, 3, 2, 4};
         sort(v.\text{begin}(), v.\text{end}());
        for (int i : v)cout << i << " "; //1 2 3 4 5
        \text{cout} \ll \text{end}:
10
        V = \{5, 1, 3, 2, 4\};11sort(v.\text{begin}) + 1, v.\text{begin}) + 4;1213for (int i : v)14cout << i << " "; //5 1 2 3 4
15}
```
### Two examples in Java

```
import java.util.*;
   class Main
        public static void main (String[] args)
            int arr[] = \{5, 1, 3, 2, 4\};
            Arrays.sort(arr);
            for (int i = 0; i < arr.length; i++)10
                System.out.print(arr[i] + " "); //1 2 3 4 5
11}
12<sup>1</sup>
```

```
1 import java.util.*;
3 class Main
      public static void main (String[] args)
          ArrayList<Integer> arr = new ArrayList<Integer>();
          arr.add(5); arr.add(1); arr.add(3); arr.add(2); arr.add(4);
          Collections.sort(arr);
          for (int i : arr)System.out.print(i + " "); //1 2 3 4 5
```
### Sources:

Most of the code shown and the time table were taken from: https://usaco.guide/